# Disk Operating System (DOS)

- **DOS** is designed to<br>1. provide an easy way to use disk for storage. 1.
- $\overline{2}$
- provides a method for organizing and using the information stored on disk. instruct the computer how to read the information that we have stored on the disk. 3.
- locate the information on the disk or memory and also control other devices. 4

#### Version of DOS

Version 6.22 is the latest version of DOS.

#### Boot Record:

The simple startup program that reads the very first part of the system diskette where the DOS startup program is written is called Boot Record.

#### Booting

To load essential program of Dos into memory of Computer is ealled booting

#### Bootable disk.

The DOS sottware comes in the form of three tiles 10.SYS, MSDOS.SYS and COMMAND.COM. The disk that contains all the three files is called a **bootable disk**. Out of these three files 10.SYS and MSDOS.SYS do not appear in the direetory since their status is hidden.

### IO.SYS:

This file contains two important modules:

(). Device drives like printer, VDU, keyboand, etc. All these drivers together are called "Disk BIOS".

(2). SYSINIT module which loads the tile MSDOS.SYS from the disk into memory.

#### MSDOS.SYS:

This file is also called DOS kernel. It has four major roles to play:

(1) Process Control: This includes loading the program requested by the user from the disk into memory initiating the execution of the loaded program and pertorming operating system recovery when program execution is terminated.

(2) Memory Management: This refers to allocation of memory for application program and managing it. This is necessary since different application programs have varying memory demands.

(3) Application Program Interface (API): It provides an interface between our (application) programs and the hardware. As a result, the programmer gets shielded trom the intricacies of the hardware and its internal working. The APl comes in the form of tunctions, which ean be

called by issuing software interrupts<br>(4) File Management System: This portion of DOS kernel is larger portion of MS-DOS and manages the reading and writing of the files.

#### COMMAND.COM:

This file contains command processor, best known as shell. It is the user's interface to the Operating System. The command like DIR, DEL, COPY, etc. COMMAND.COM consistsof following parts.

(1)Resident Portion: As the name suggests, once DOS has been loaded into memory till we don't switch off the computer. It contains routines to process Ctrl C, critical errors and the job of temination of application programs. Resident portion also issues the error messages and is responsible for the familiar prompt: Abort, Retry, Ignore? It also contains code required to reload the transient portion of COMMAND.COM when necessary.

(2) Transient portion: It is the temporary portion of COMMAND.COM. It may not remain in memory at all times. If an application program falls short of memory, the transient portion of COMMAND.COM is erased and this memory is made available to the application program.

The transient portion is responsible for issuing the prompts, A, B and C, and for reading the commands from the keyboard or from batch files and then causing them to be executed. A batch is a file that contains a batch or group of DOS commands. If the application program is big the transient portion gets erased and this space is utilized by application program.

#### Files:

Data on a disk are organized into files. The file name must be unique.

File name: A fle name has two parts

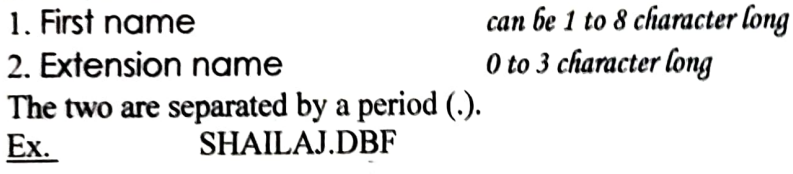

#### File extension

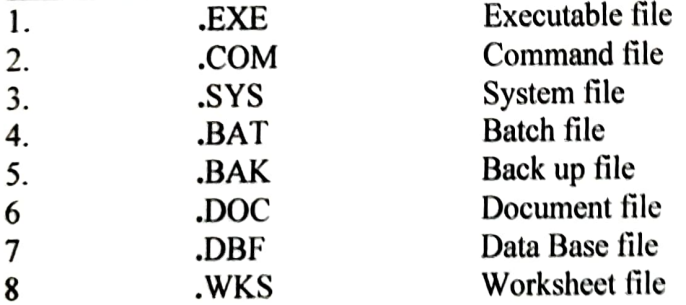

#### Iypes of files

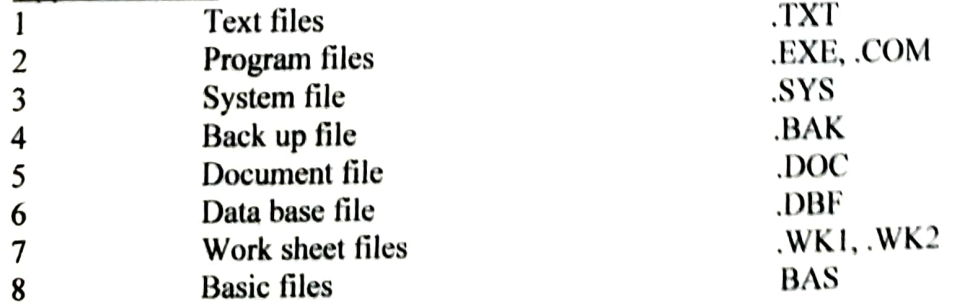

Centre for Advance Physics. A dedicated centre for IIT-JEE, Medical, 10+2(CBSE). BSc(H), MSc, & BCA(H) Behind Satsang Bhawan, Chitraguptanagar, Patna 20, Tel. 2364278

# Computer coded images: .BMP, .PCX, .TIF

SYNTAX: The syntax is proper format of a command.

DOS commands: - DOS command are of two types. 1. External 2. Internal. All DOS commands are accepted either in upper or lower case letter.

Wild Card: There are two types of wild cards

## $1.$  $2. ?$

 $\Delta$ 

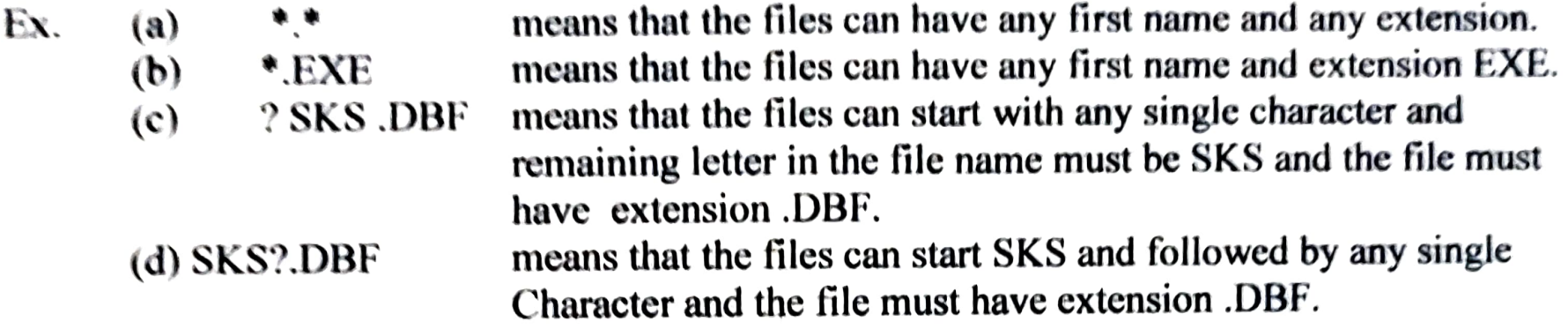